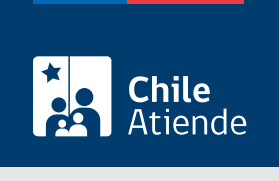

Información proporcionada por Subsecretaría de Transportes

Cancelación (autorización general) por traslado a otra región de un vehículo inscrito en un servicio de Transporte Privado Remunerado de Pasajeros (TTEPRIV)

Última actualización: 29 diciembre, 2022

## Descripción

Permite a los operadores solicitar la cancelación (autorización general) por traslado a otra región del servicio de un vehículo inscrito en el Transporte Privado Remunerado de Pasajeros (TTEPRIV), a cargo de la Subsecretaría de Transportes.

El trámite está disponible durante todo el año en el sitio web de Subtrans , además de la oficina y correo electrónico de la Secretaría Regional Ministerial (SEREMI) de Transportes y Telecomunicaciones en la que se encuentra inscrito el servicio.

### ¿A quién está dirigido?

Operadores de servicios interesados en solicitar la cancelación (autorización general) por traslado a otra región del servicio de un vehículo inscrito en el Transporte Privado Remunerado de Pasajeros (TTEPRIV).

¿Qué necesito para hacer el trámite?

# Antecedentes de la persona interesada :

- Si realiza el trámite en línea, la persona natural o jurídica (por medio de su representante legal) debe tener [ClaveÚnica.](/var/www/chileatiende/public/fichas/11331)
- [Formulario G](http://www.usuarios.subtrans.gob.cl/formularios.html) de Transporte Privado Remunerado de Pasajeros (TTEPRIV), firmado por el responsable del servicio registrado. Es necesario individualizar el vehículo e indicar que se trata de una cancelación por traslado a otra región.
- Si es una persona natural :
	- Cédula de identidad vigente y fotocopia por ambos lados.
	- Si actúa a través de un mandatario o mandataria: escritura pública del mandato o del poder notarial (incluyendo la copia autorizada), y cédula de identidad del mandatario o mandataria.
- Si es una persona jurídica del tipo "Sociedad de Responsabilidad Limitada" o "Empresa Individual de Responsabilidad Limitada (EIRL)" :
	- Escritura pública de constitución y/o copia autorizada.
	- o Inscripción en el Registro de Comercio y/o copia autorizada.
	- Extracto de la publicación en el Diario Oficial.
	- Certificado de vigencia de la sociedad.
	- Certificado de vigencia de los y/o las representantes legales.
	- Cédula de identidad de los y/o las representantes legales.
	- Si actúa a través de un mandatario o mandataria: escritura pública del mandato y/o copia autorizada, inscripción del mandato en el Registro de Comercio (incluyendo la copia autorizada), poder notarial y cédula de identidad del mandatario o mandataria.
- Si es una persona jurídica del tipo Sociedad Anónima :
	- Escritura pública de constitución de la sociedad y/o copia autorizada.
	- Certificado de vigencia de la sociedad.
	- Certificado de vigencia de los poderes de los y/o las representantes legales.
	- Cédula de identidad de los y/o las representantes legales.
	- Si actúa a través de un mandatario o mandataria: escritura pública del mandato y/o copia autorizada, poder notarial y cédula de identidad del mandatario o mandataria.
- $\bullet$  Si es una persona jurídica acogida a la Ley  $N^{\circ}$  20.659, que simplifica el régimen de constitución, modificación y disolución de las sociedades comerciales :
	- Certificado de vigencia.
	- Certificado de estatuto actualizado.
	- Certificado de anotaciones de la correspondiente persona jurídica, otorgado según el [artículo](https://www.bcn.cl/leychile/navegar?idNorma=1049693) [29 del Decreto Supremo \(DS\) Nº 45, de 2013, del Ministerio de Economía, Fomento y Turismo.](https://www.bcn.cl/leychile/navegar?idNorma=1049693)

Importante : los documentos no deben haber sido emitidos con más de un mes de anterioridad a su presentación.

Antecedentes de los vehículos :

- El nuevo propietario o propietaria no tiene relación con el o la responsable del servicio de origen : quien puede firmar la solicitud es el nuevo propietario o propietaria, y debe entregar el documento que acredite la transferencia de dominio del vehículo, ya que el título que permitía destinar el vehículo al servicio perdió su vigencia al transferirlo.
- En el caso de vehículos de Transporte Privado Remunerado de Pasajeros (TTEPRIV) no existen restricciones para el traslado a otra región, salvo las correspondientes al servicio en el cual será reinscrito en la región de destino.

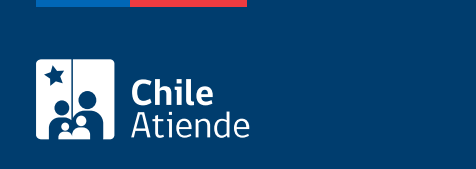

#### No tiene costo.

## ¿Qué vigencia tiene?

El certificado es válido hasta la inscripción del vehículo en la región de destino.

## ¿Cómo y dónde hago el trámite?

En línea:

- 1. Reúna los antecedentes requeridos.
- 2. Haga clic en "Solicitar cancelación".
- 3. Una vez en el sitio web de la Subsecretaría de Transportes, ingrese su RUN y escriba su ClaveÚnica, y haga clic en "Continuar". Si no la tiene, [solicítela.](/var/www/chileatiende/public/fichas/11331)
- 4. Complete el formulario, indicando la o las placas patentes del o los vehículos, y haga clic en "Siguiente".
- 5. Valide los datos y antecedentes ingresados.
- 6. Haga clic en "Enviar".
- 7. Como resultado del trámite, habrá solicitado la cancelación. Una vez aprobada, obtendrá el certificado de cancelación del o los vehículos correspondientes en un plazo máximo de 20 días hábiles.

#### En oficina:

- 1. Reúna los antecedentes requeridos.
- 2. Diríjase a la [oficina de la Secretaría Regional Ministerial de Transporte y Telecomunicaciones](http://www.subtrans.gob.cl/) de la región donde se encuentra inscrito el servicio.
- 3. Explique el motivo de su visita: solicitar la cancelación por traslado a otra región de un servicio de un vehículo inscrito en el Transporte Privado Remunerado de Pasajeros (TTEPRIV).
- 4. Entregue los antecedentes requeridos.
- 5. Como resultado del trámite, habrá solicitado la cancelación. Una vez aprobada, obtendrá el certificado de cancelación del o los vehículos correspondientes en un plazo máximo de 20 días hábiles.

#### Correo:

- 1. Reúna los antecedentes requeridos.
- 2. Envíelos al [correo electrónico disponible según la región donde se encuentra inscrito el servicio](https://www.subtrans.gob.cl/atencion-emergencia-sanitaria/).
- 3. Como resultado del trámite, habrá solicitado la cancelación. Una vez aprobada, obtendrá el certificado de cancelación del o los vehículos correspondientes en un plazo máximo de 20 días hábiles.

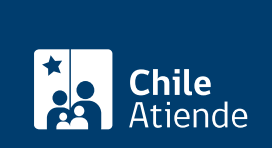

[https://www.chileatiende.gob.cl/fichas/86033-cancelacion-autorizacion-general-por-traslado-a-otra-region](https://www.chileatiende.gob.cl/fichas/86033-cancelacion-autorizacion-general-por-traslado-a-otra-region-de-un-vehiculo-inscrito-en-un-servicio-de-transporte-privado-remunerado-de-pasajeros-ttepriv)[de-un-vehiculo-inscrito-en-un-servicio-de-transporte-privado-remunerado-de-pasajeros-ttepriv](https://www.chileatiende.gob.cl/fichas/86033-cancelacion-autorizacion-general-por-traslado-a-otra-region-de-un-vehiculo-inscrito-en-un-servicio-de-transporte-privado-remunerado-de-pasajeros-ttepriv)